# Affymetrix array Data Quality Assessment and Pre-Processing

### Nolwenn Le Meur

Fred Hutchinson Cancer Research Center

November 2007

[Affymetrix array](#page-37-0)

イロト イ押 トイヨ トイヨ トー

<span id="page-0-0"></span> $ORO$ 画

### Introduction

イロト イ押 トイヨ トイヨ トー

<span id="page-1-0"></span> $QQ$ 

画

Lecture based on Chapter 2 and 3 (Bolstad et al.) from the book Bioinformatics and Computational Biology Solutions Using R and Bioconductor

## **Outline**

**K ロ ▶ K 御 ▶ K 君 ▶ K 君 ▶** 

注

 $299$ 

- Technology
- Quality Assessment and Quality Control
- Pre-processing
	- **Background**
	- **•** Normalization
	- Summary

#### [Affymetrix array](#page-0-0)

## Affymetrix Microarray Technology

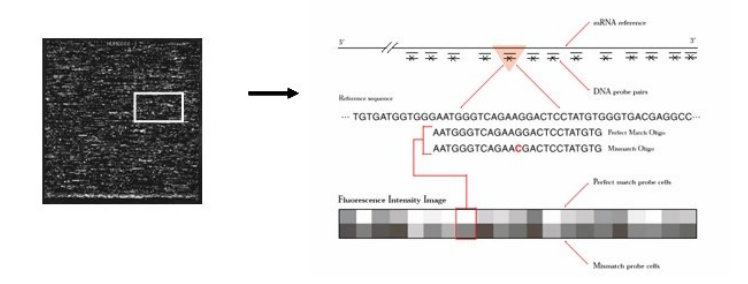

[Affymetrix array](#page-0-0)

メロトメ 御 トメ 君 トメ 君 トー 君

 $299$ 

### Affymetrix data

K ロ ▶ K @ ▶ K ミ ▶ K ミ ▶ - ' 큰' - 10 Q Q

- CEL files
- CDF maping from the spot location to the probeset

### Import Affymetrix data...

- > library("affy")
- $>$  affyD  $\leq$  ReadAffy()
	- list.celfiles can be used to select the list CEL file in the directory

KED KARD KED KED E YAN

## ...into an AffyBatch object

- > library("affydata")
- > data(Dilution)
- > Dilution

```
AffyBatch object
size of arrays=640x640 features (52588 kb)
cdf=HG_U95Av2 (12625 affyids)
number of samples=4
number of genes=12625
annotation=hgu95av2
notes=
```
メロトメ 倒 トメ 君 トメ 君 トッ (者)

 $QQ$ 

### ...into an AffyBatch object

pm() and mm() provide access to the probe level data

> pm(Dilution, '1001\_at')[1:3,]

20A 20B 10A 10B 1001\_at1 128.8 93.8 129.5 73.8 1001\_at2 223.0 129.0 174.0 112.8 1001\_at3 194.0 146.8 155.0 93.0

> mm(Dilution, '1001\_at')[1:3,]

20A 20B 10A 10B 1001\_at1 138.8 90 131.5 77 1001\_at2 128.5 88 113.0 71 1001\_at3 148.0 105 125.5 86

イロメ イ何メ イヨメ イヨメーヨー

 $PQQ$ 

## ProbeSet

K ロ ▶ K 個 ▶ K 로 ▶ K 로 ▶ - 로 - K 9 Q @

- > cdfName(Dilution)
- [1] "HG\_U95Av2"
- > length(geneNames(Dilution))
- [1] 12625
- > length(probeNames(Dilution))
- [1] 201800

### [Affymetrix array](#page-0-0)

### Phenotypic data

 $\mathbf{E} = \mathbf{A} \in \mathbf{F} \times \mathbf{A} \in \mathbf{F} \times \mathbf{A} \oplus \mathbf{F} \times \mathbf{A} \oplus \mathbf{F}$ 

 $\Omega$ 

- phenoData slot is where phenotypic data is stored.
- function pData() can be used to access this information.
	- > pData(Dilution)

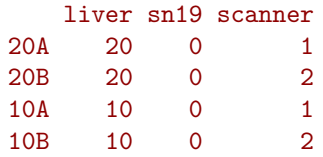

 phenotypic data consists of the concentrations of RNA from two different samples, obtained from liver and central nervous system total RNA, along with the ID of the scanner

 $QA$ 

イロト イ押 トイヨ トイヨト

<span id="page-10-0"></span> $\eta$ a

- Quality Assessment: computation and interpretation of metrics that are intended to measure quality.
- Quality Control: possible subsequent actions, such as removing data from bad arrays or re-doing parts of an experiment.

### Technical and experimental issues

- Systematic error
- Stochastic bias

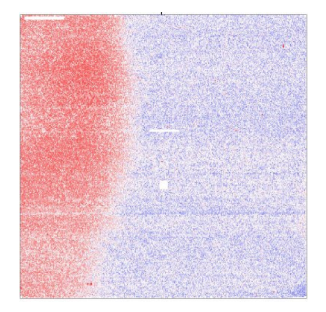

**K ロ ▶ K 何 ▶ K** 

<span id="page-11-0"></span> $QQ$ 

#### [Affymetrix array](#page-0-0)

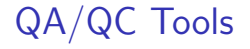

メロメ メタメ メミメ メミメー

注

<span id="page-12-0"></span> $299$ 

- Statistical summary
- Diagnostics plots

#### [Affymetrix array](#page-0-0)

# Affymetrix quality assessment metrics (simpleAffy)

- Average Background: the average of the 16 background values.
- Scale Factor: The constant i which is the ratio of the trimmed mean for array i to the trimmed mean of the reference array.
- Percent Present: the percentage of spots that are present according to Affymetrix detection algorithm.
- $\bullet$  3'/5' ratios: for different quality control probe sets, such as Actin and GAPDH, each represented by 3 probesets, one from the 5' end, one from the middle and one from the 3' end of the targeted transcript. The ratio of the 3' expression to the 5' expression for these genes serves as a measure of RNA quality.

モニメ イヨメメ ミメ スロメ

 $2990$ 

### Plot methods

**K ロ ▶ K 御 ▶ K 君 ▶ K 君 ▶** 

<span id="page-14-0"></span>画  $\Omega$ 

- · Individual array
- Homegeneity between array and experiments
- Stratify

## Individual array quality: MA plot

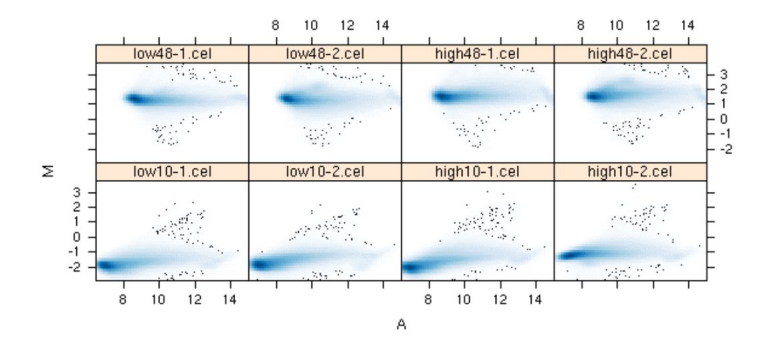

We compare to a median to 'pseudo'-array.

K ロト K 御 ト K 差 ト K

E

 $\mathbf{h}$ 

<span id="page-15-0"></span> $299$ 

### Individual array quality: image plot

- Spatial distribution of intensities (features, background)
- Color scale proportional to rank of intensity level

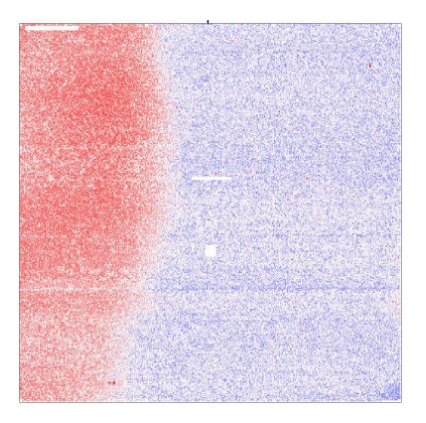

つくへ

## Probe Intensity Behavior

- Histogram or boxplot method: examine probe intensity behavior between arrays
- Boxplots are useful for identifying differences in the level of raw probe-intensities
- Differences between arrays in the shape or center of the distribution often highlight the need for normalization

イロト イ何 トイヨ トイヨ トー

<span id="page-17-0"></span> $\Omega$ 

## Histogram

### > hist(Dilution)

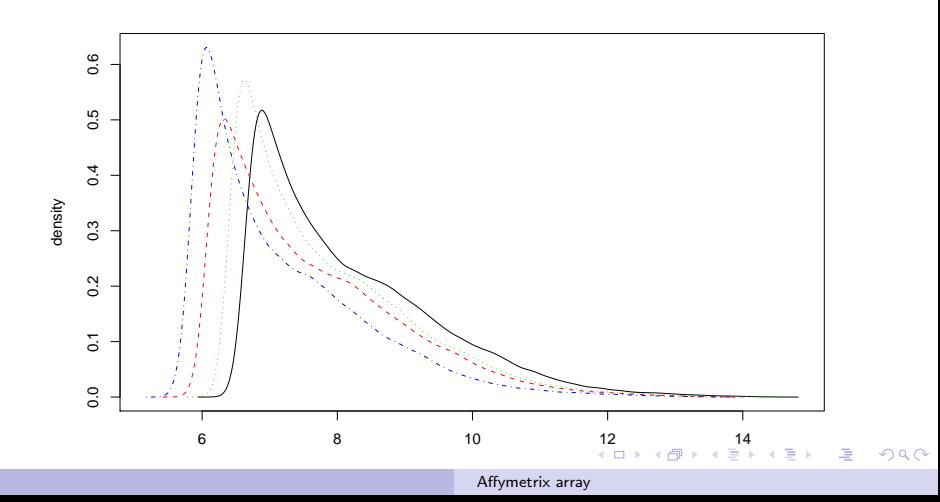

### Boxplot

### > boxplot(Dilution)

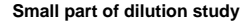

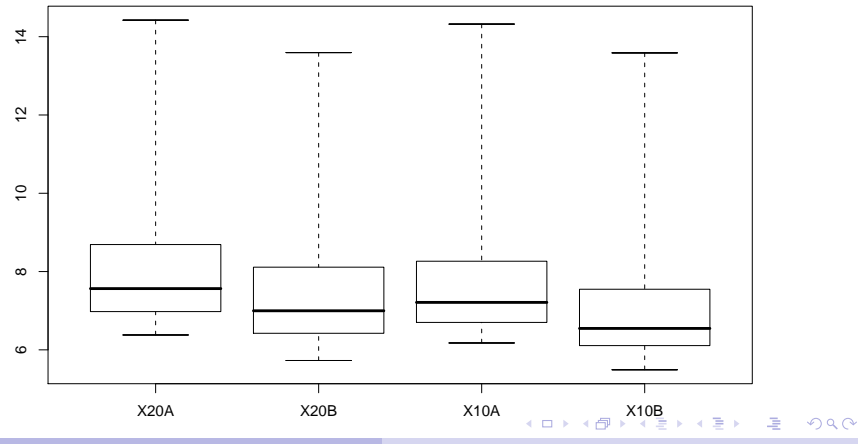

[Affymetrix array](#page-0-0)

# QA report

メロメメ 御 メメ きょく きょう

 $\equiv$ 

<span id="page-20-0"></span> $299$ 

- BioC packages:
	- **·** simpleaffy,
	- affyQCReport
	- affyPLM
- Different output (pdf, html)

# Quality Control

メロトメ 御下メ 差下す

 $\Rightarrow$ Ξ  $299$ 

- Remove bad quality array
- Redo all or part of the experiment

### **Outline**

**K ロ ▶ K 御 ▶ K 君 ▶ K 君 ▶** 

 $\equiv$ 

<span id="page-22-0"></span> $299$ 

- Technology
- Quality Assessment and Quality Control
- Pre-processing
	- **Background**
	- **•** Normalization
	- Summary

### [Affymetrix array](#page-0-0)

# Background adjustement and Normalization

- Wide variety of methods
- Take an Affybatch and return an Affybatch
- Summarization produce object of class ExpressionSet containing expression summary values

メタトメミトメミト

<span id="page-23-0"></span> $2990$ 

# Why?

イロメ イ何メ イヨメ イヨメーヨ

 $\eta$ an

- Identify and remove the effects of systematic variation
- Closely related to quality assessment
- Needed to ensure that differences in intensities are indeed due to differential expression, and not some printing, hybridization, or scanning artifact
- Necessary before any analysis which involves between slide comparisons of intensities

# An error model: additive background and multiplicative error

$$
Y = B + S \tag{1}
$$

- B: intensity due to the background noise
- S: specific binding

$$
log(S) = \theta + \phi + \epsilon \tag{2}
$$

メロメ メタメ メミメ メミメー

 $QQ$ 

- $\bullet$   $\theta$  : logarithm of true abundance
- $\bullet$   $\phi$  : probe effect
- ۰  $\epsilon$ : measurement error

# Background adjustment

- Adjust intensities for non-specific signal
- Increase array sensitivity

 $A \Box B$   $A \Box B$ 

 $QQ$ 

ヨット 归

### Background adjustment for Affymetrix

- The suggested purpose of the MM probes was that they could be used to adjust the PM probes for probe-specific non-specific binding by subtracting the intensity of the MM probe from the intensity of the corresponding PM probe.
- This becomes problematic because, for data from a typical array, as many as 30% of MM probes have intensities higher than their corresponding PM probes
- Thus, when raw MM intensities are subtracted from the PM intensities many negative expression values result, which makes little sense

メロメメ 倒す メミメメ ミメーミ

 $\Omega$ 

### Background adjustment for Affymetrix

- RMA, GCRMA
- MAS 5.0
- · ideal mismatch

イロト イ押 トイヨ トイヨト

画  $\eta$ q $\alpha$ 

# Background adjustment for Affymetrix: RMA convolution

- The PM values are corrected, array by array, using a model for the probe intensities motivated by the empirical distribution of probe intensities.
- The observed PM probes are modeled as the sum of a noise component and a signal component.
- To avoid the possibility of negatives expression values, the Normal distribution is truncated at zero.
	- > bg.correct(Dilution, method='rma')

イロト イ押 トイヨ トイヨト

 $\Omega$ 

# Background adjustment for Affymetrix: GCRMA

- Global RMA ignore the fact that probes undergo non-specific binding. As a result the background is often underestimated
- Characteristics of each probe are determined by its sequence.
- Using sequence information an affinity measure is computed > bg.adjust.gcrma(Dilution)

メロメ メタメ メミメ メミメー

 $\Omega$ 

## Normalization

イタト イミト イヨト

 $QQ$ 

- Adjust intensities for technical variabilities between arrays
- Many methods
	- **·** linear normalization (scale)
	- non-linear: cross-validated splines, running median lines, loess smoothers
	- quantile normalization: imposes the same empirical distribution of intensities to each array
- **Generic function normalize may be used**
- > library("affy")
- > normalize.AffyBatch.methods
- [1] "constant" "contrasts" "invariantset" "loess" [5] "qspline" "quantiles" "quantiles.robust"
- > Dilution.scale <- normalize(Dilution, method='constant')

# Variance Stabilizing Normalization (vsn)

- Combine background correction and normalization into a single procedure
- Information across arrays can be shared to estimate the background correction parameters
- > library("vsn")
- > Dilution.vsn <- normalize(Dilution, method='vsn')

イロト イ押 トイヨ トイヨ トー

 $\Omega$ 

### Summarization

イロメ イ何メ イヨメ イヨメーヨ

 $\eta$ an

- Process of combining the multiple probe intensities of each probeset to produce an expression value
- Bioconductor packages provide a number of function:
	- expresso, threestep for wide variety of user specified preprocessing parameters
	- *rma*, gcram

### expresso

K ロ ▶ K 個 ▶ K 로 ▶ K 로 ▶ - 로 - K 9 Q @

- Easy to use
- Allows most background adjustment, normalization and summarization methods to be combine
- But can be slow

## RMA

K ロ ▶ K @ ▶ K ミ ▶ K ミ ▶ - ' 큰' - 10 Q Q

- convolution background corection
- quantile normalization
- median polish summarization
	- > eset <- rma(Dilution)

## Assessing preprocessing methods

- Which methods is better?
- affycomp package

**K ロ ▶ K 御 ▶ K 君 ▶ K 君 ▶** 

 $\Rightarrow$  $\Omega$  [Introduction](#page-1-0) [QA/QC](#page-10-0) [Pre-processing](#page-23-0)

### [Affymetrix array](#page-0-0)

<span id="page-37-0"></span>**Kロトメタトメミトメミト (毛) の女々**